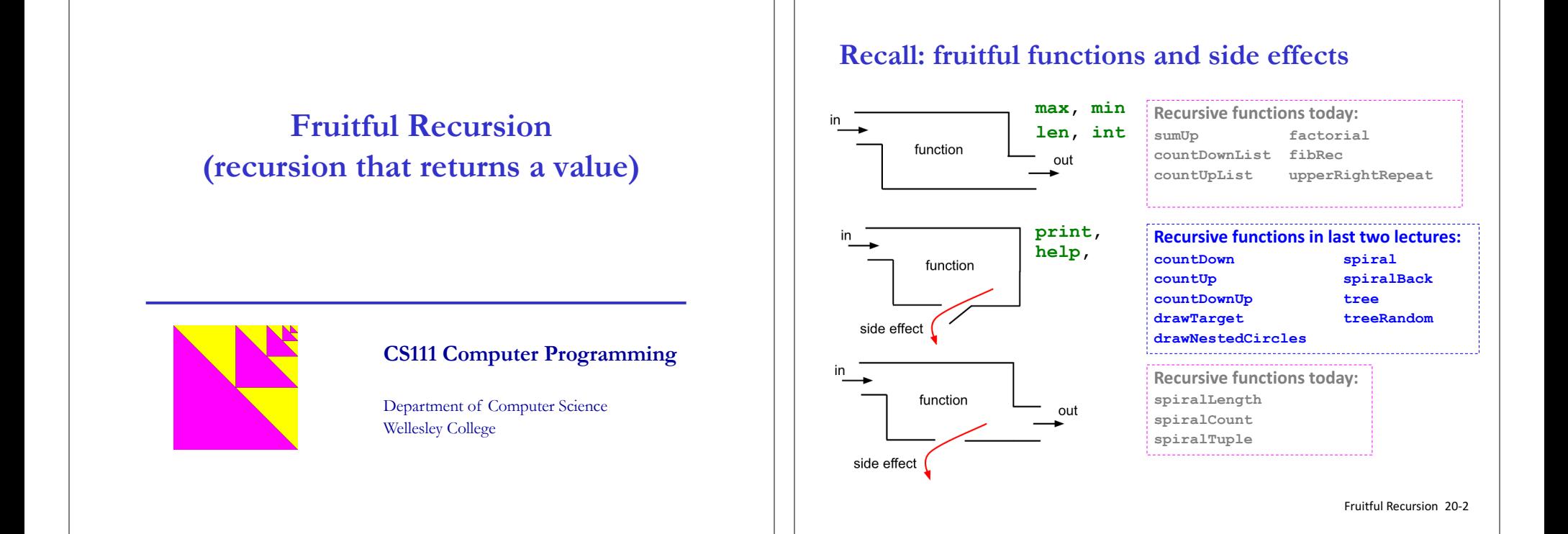

#### **Sum of numbers from 1 to n**

o Recall **countUp**(n) for printing integers from 1 up to n:

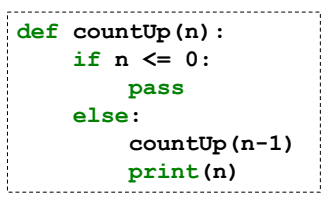

o How would we define a function **sumUp(n)** that **returns** the sum of integers from 1 through n?

#### **Thinking Box**

In a normal function, we would use an accumulator variable that starts at 0 to keep track of the amount being accumulated (e.g., a sum). Would it make sense to have such a variable in a recursive function? Explain. Use the call frame model to verify your answer.

## **How to write recursive functions? Wishful thinking! (for the recursive case)**

1. Consider a relatively small **concrete example** of the function, typically of size  $n = 3$  or  $n = 4$ . What should it return?

In this case, **sumUp(4)** should return  $4 + 3 + 2 + 1 = 10$ 

2. Without even thinking, apply the function to a smaller version of the problem. By *wishful thinking*, assume this "just works".

In this case, **sumUp(3)** should return  $3 + 2 + 1 = 6$ .

3. What glue can be used to combine the arguments of the big problem and the result of the smaller problem to yield the result for the big problem?.

In this case, **sumUp(4)** should return **4 + sumUp(3)**

4. Generalize the concrete example into the general case:

In this case,  $sumUp(n)$  should return  $n + sumUp(n-1)$ 

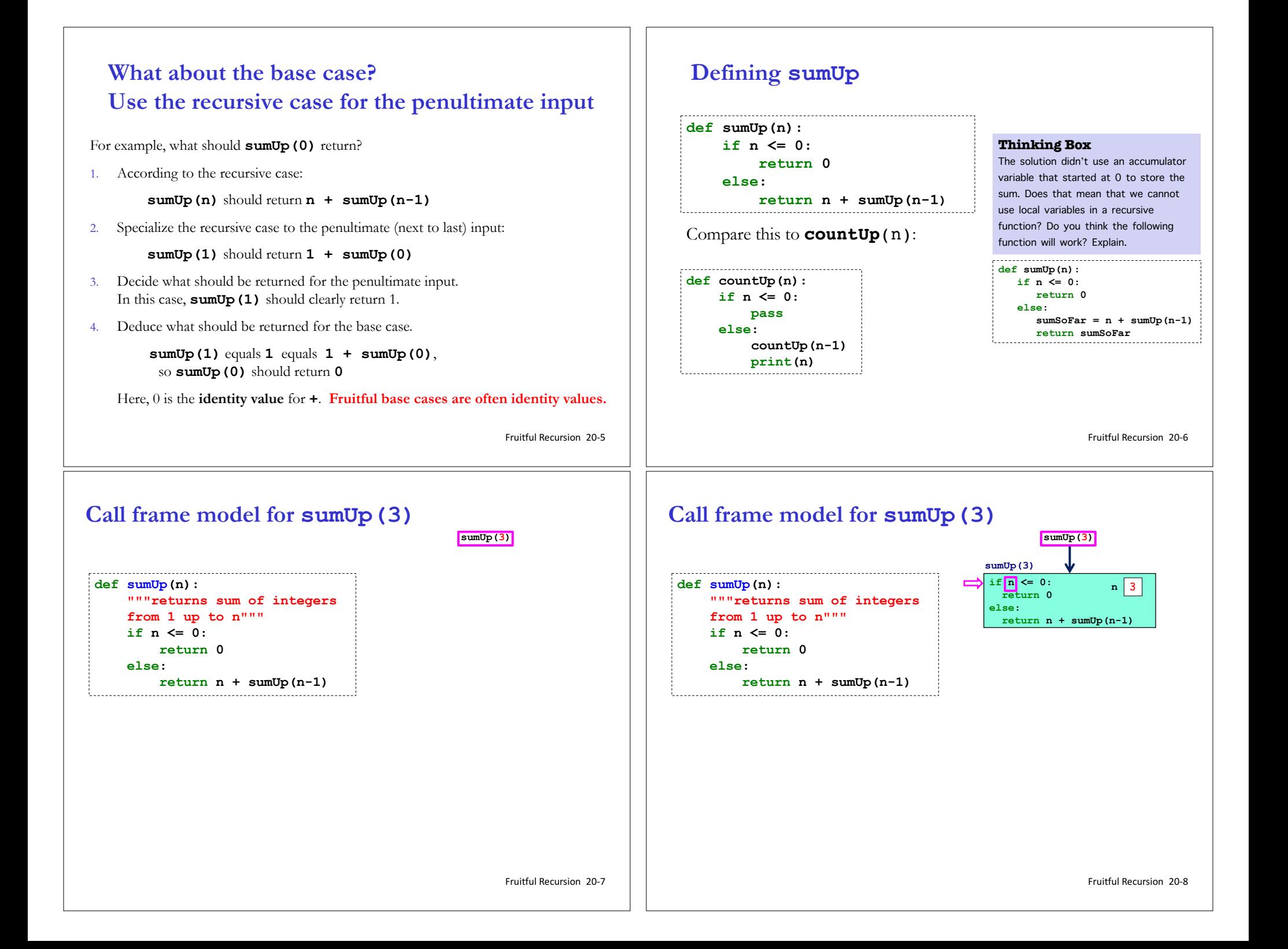

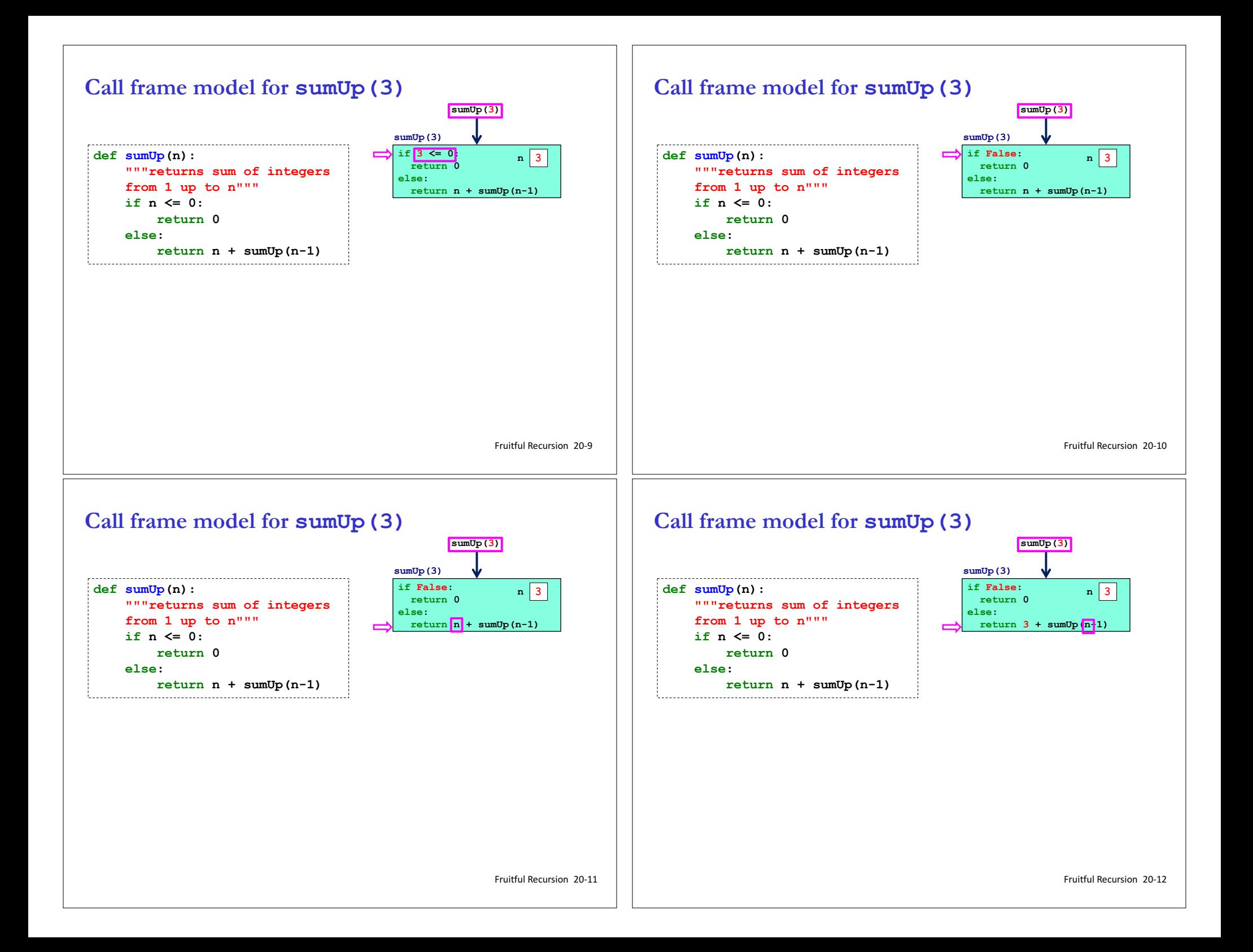

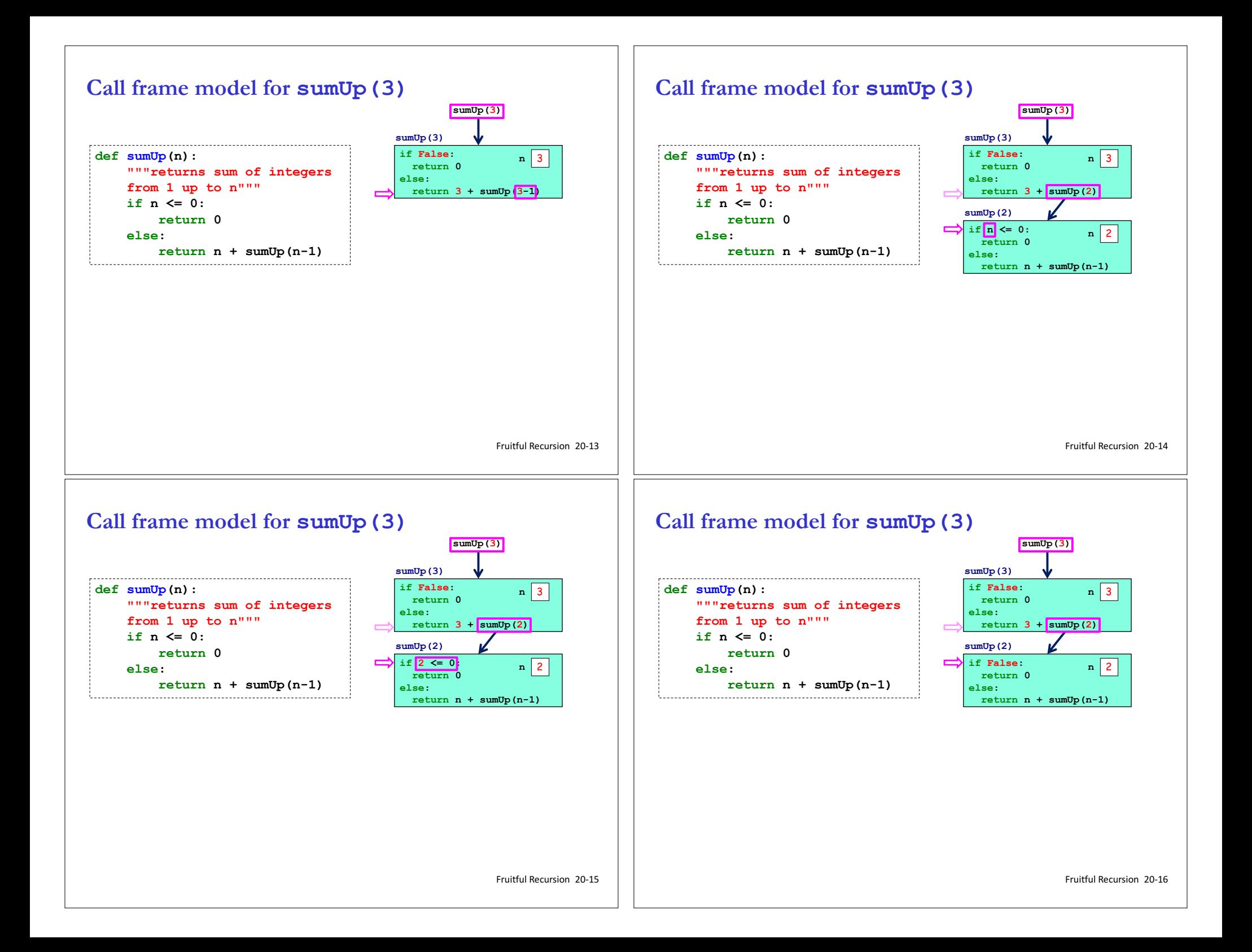

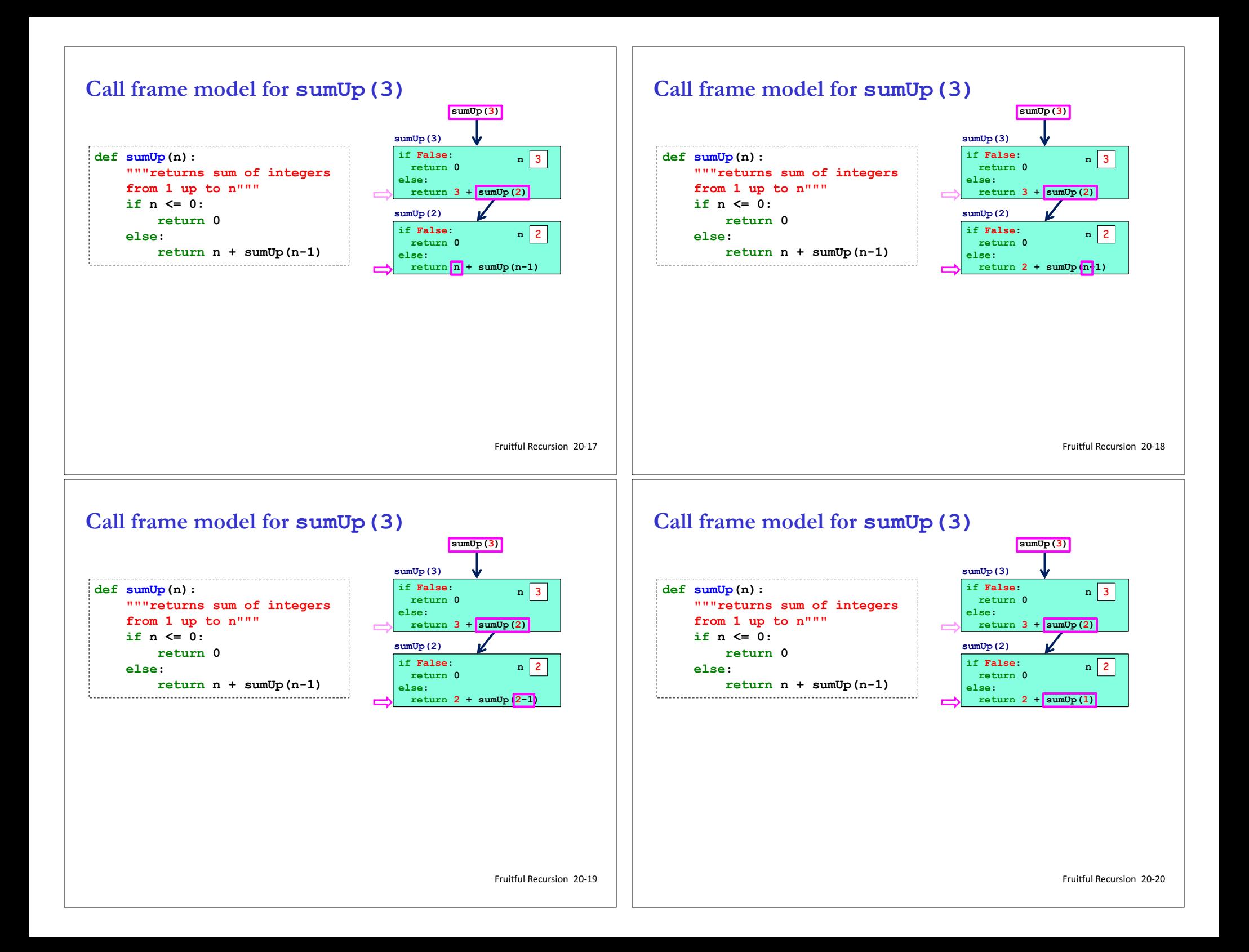

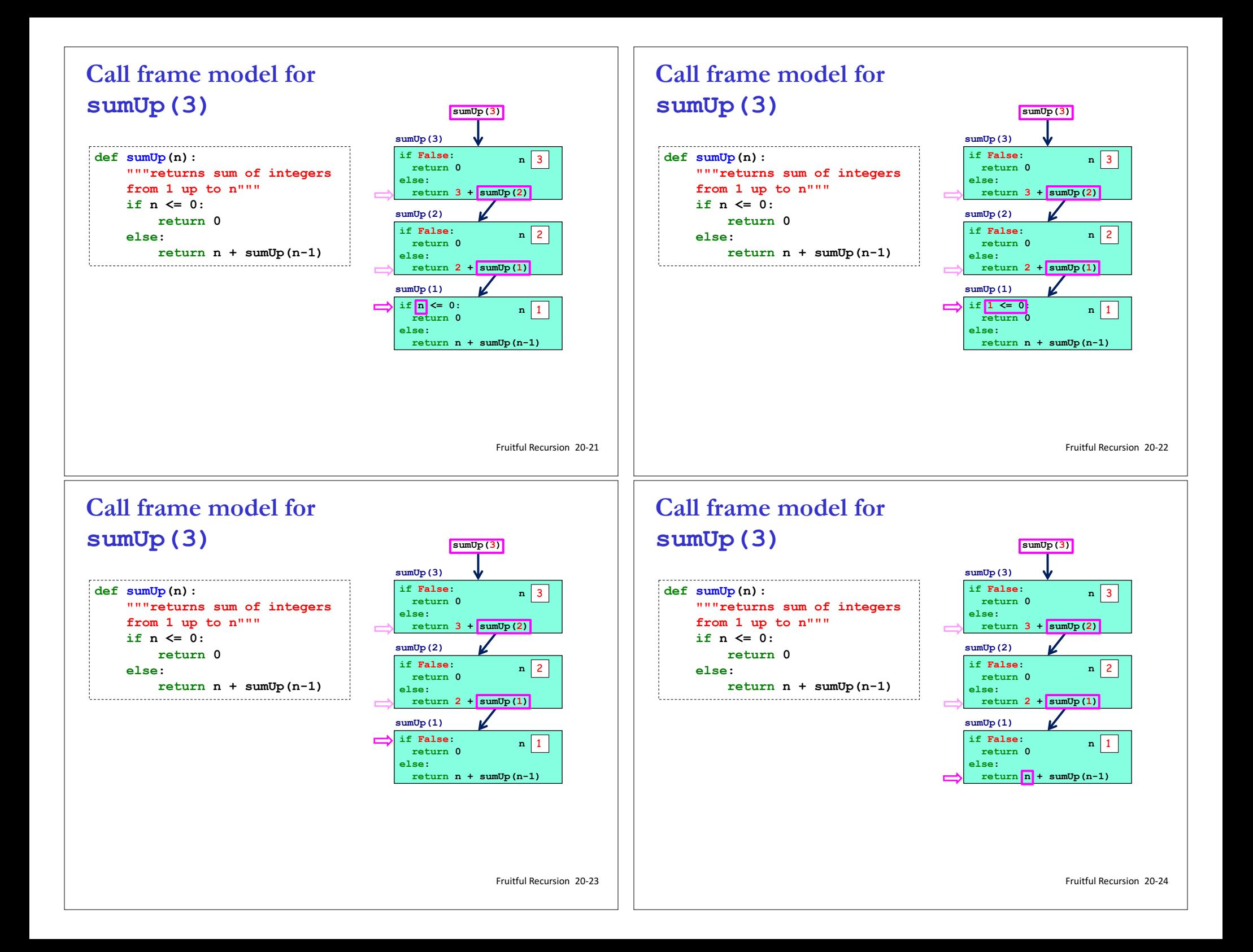

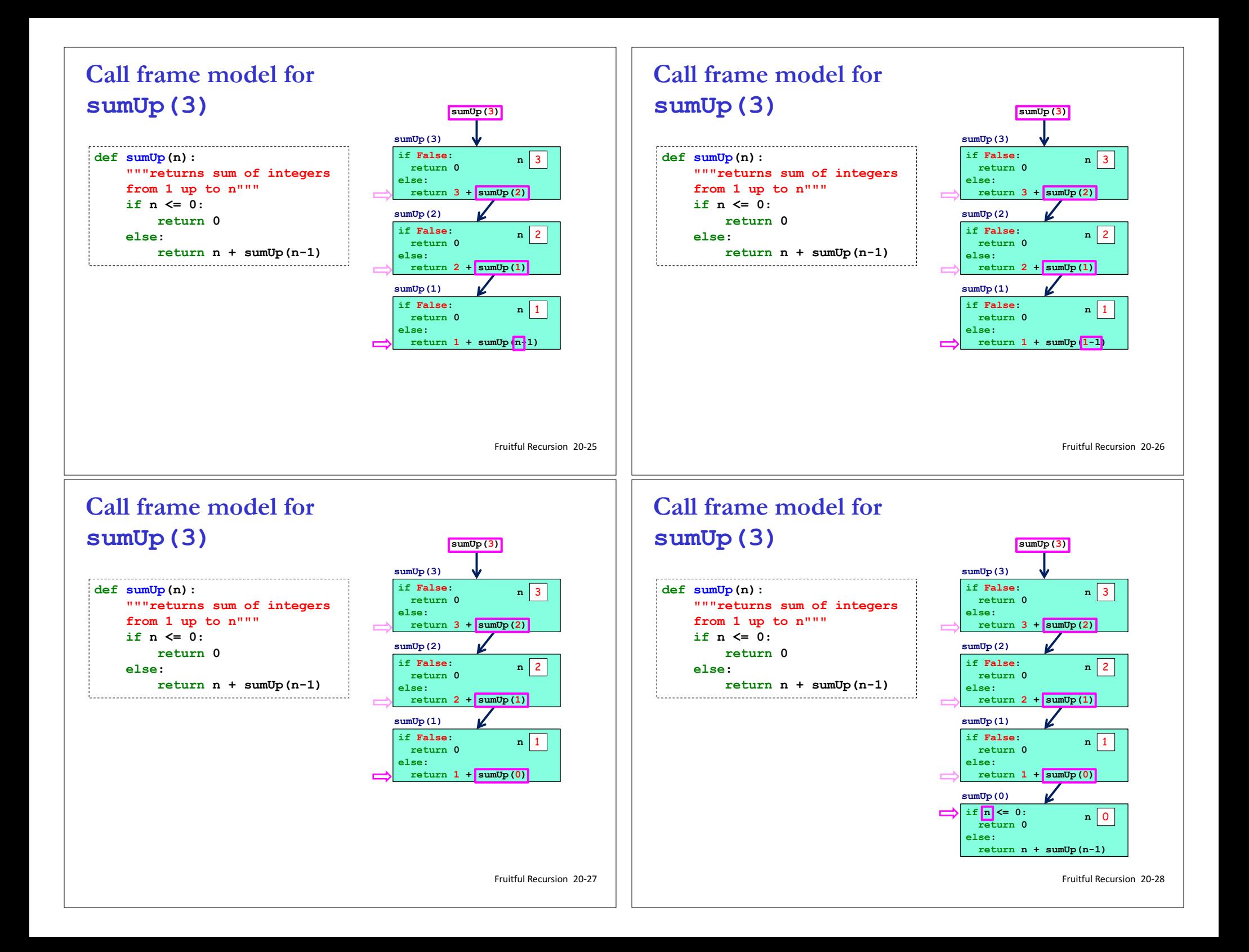

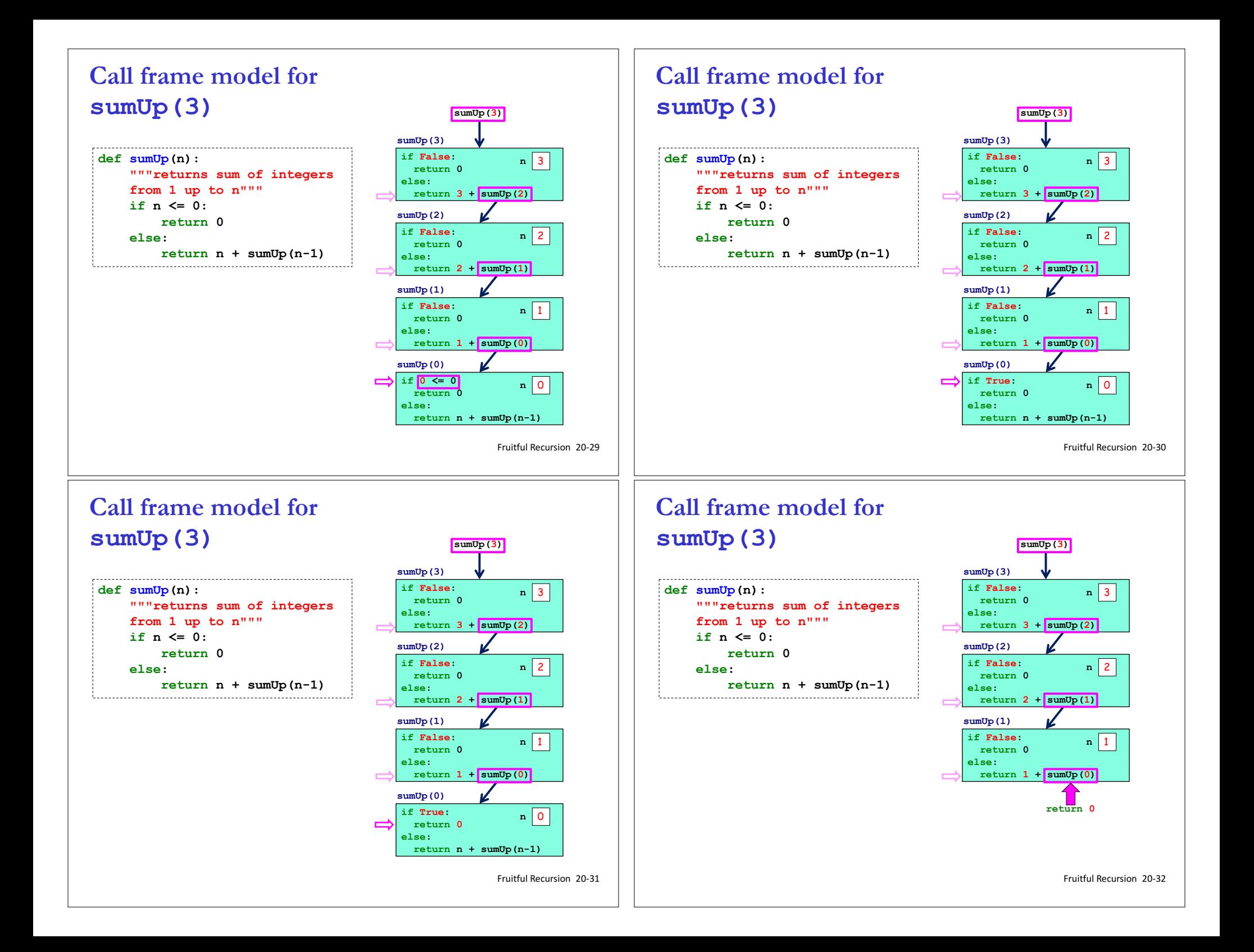

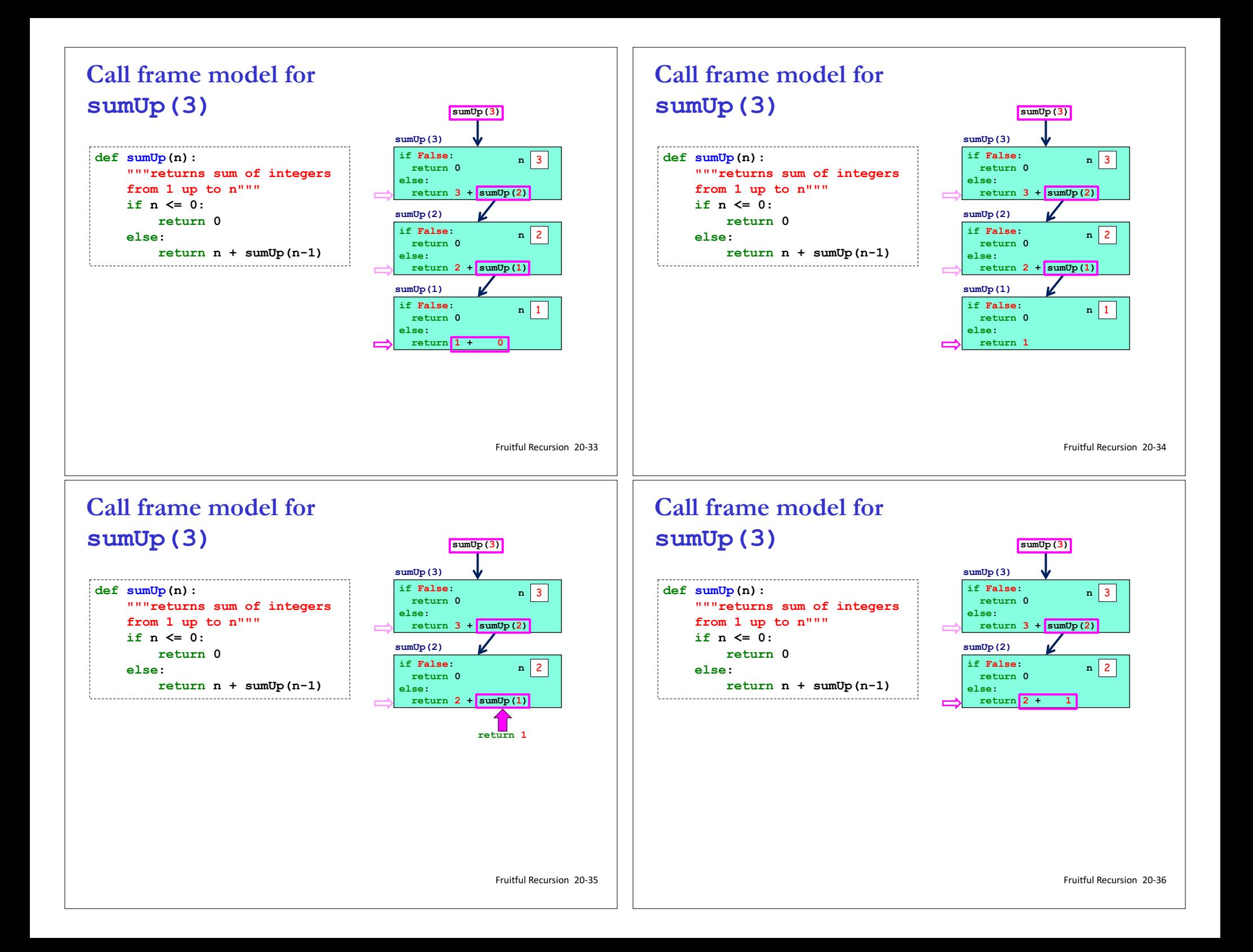

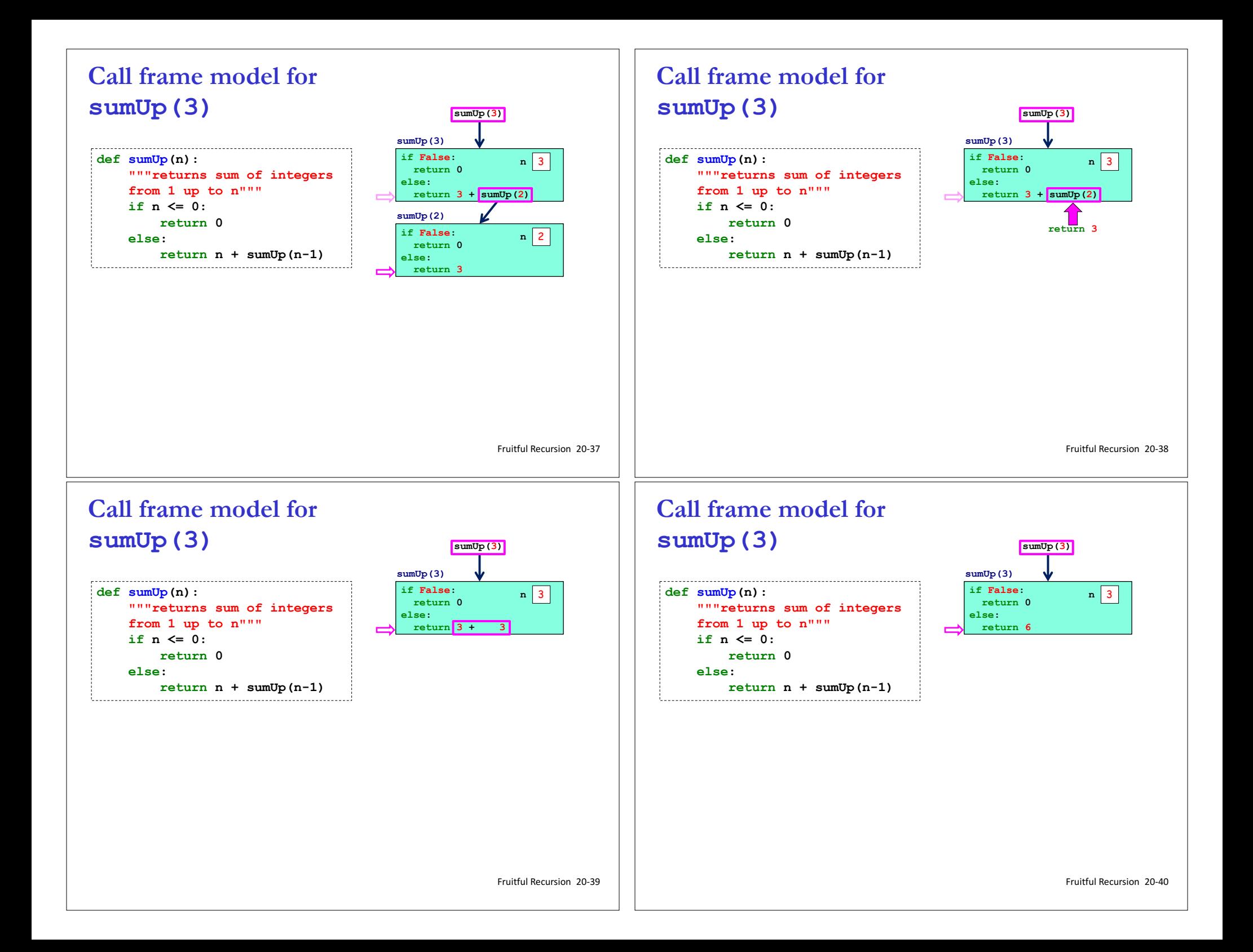

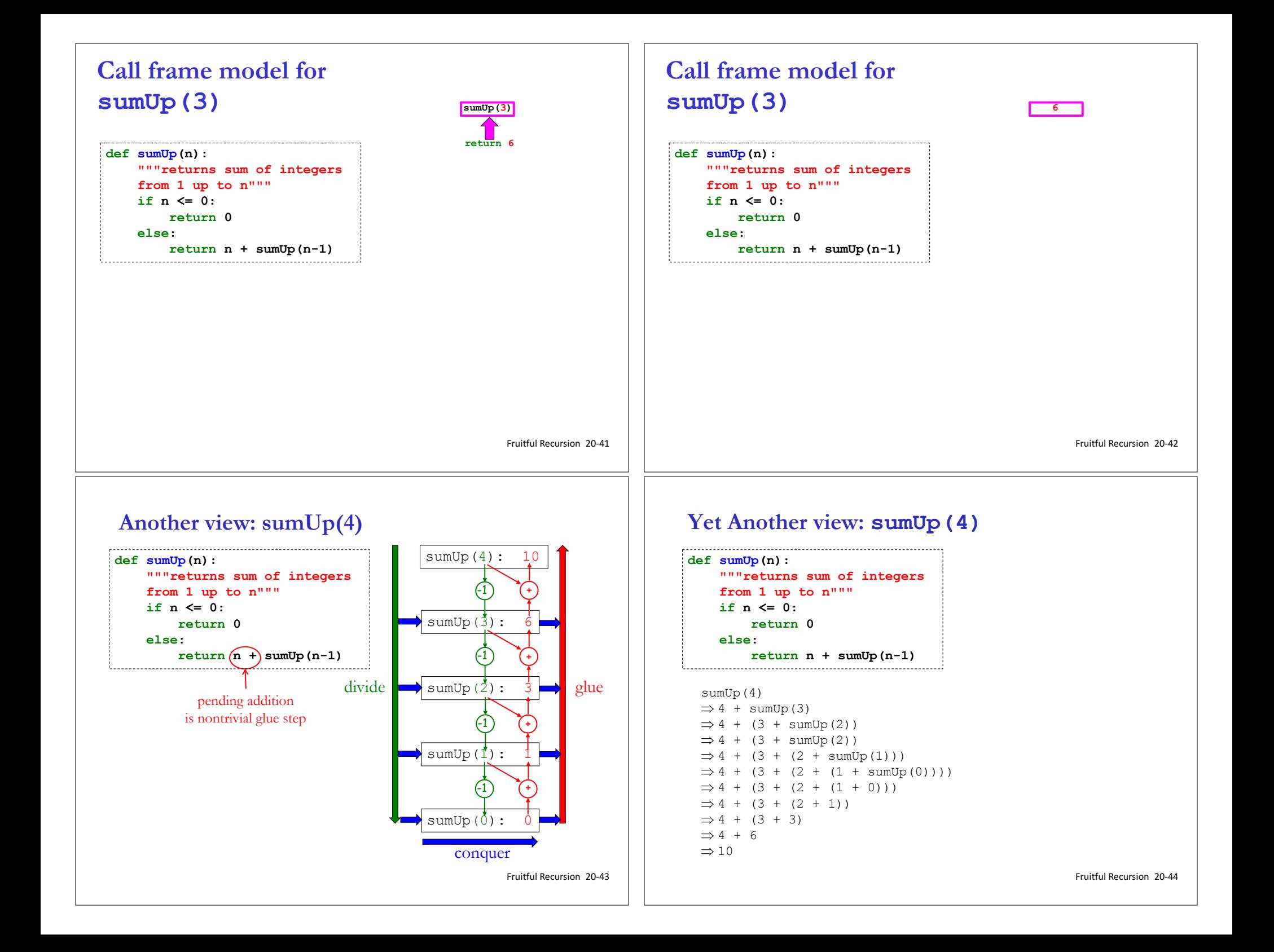

### **In Fruitful Recursion, Base Case(s) are Required**

**countUp** and **sumUp** have similar structure:

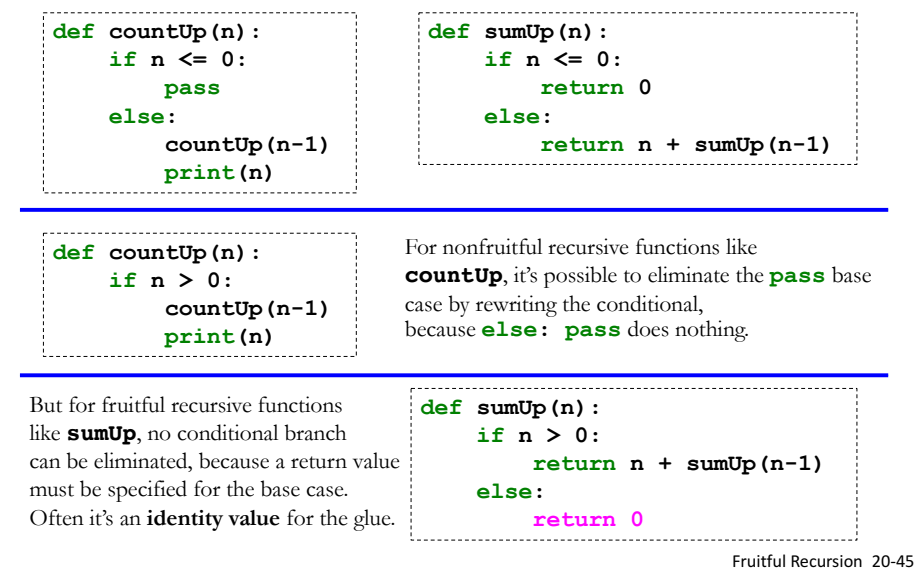

## **Exercise 1: Factorial**

uour turn

Write a function that computes the factorial of **n** (using the same logic as **sumUp**).

General case by wishful thinking:  $n! = n * (n-1)!$ 

 $n! = n*(n-1)*(n-2)*...*3*2*1$ 

```
def factorial(n):
    """Returns n! using recursion"""
    if n <= 0:
        return 1 # use penultimate strategy for this 
    else: 
        return n * factorial(n-1)
```
#### **Factorial**

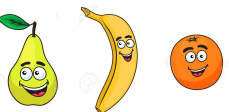

How many ways can you arrange 3 items in a sequence?

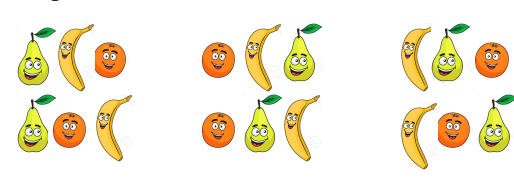

**Factorial** 3 items were arranged in 6 different ways. Or 3x2x1. What is the general formula for calculating the arrangements of n items (or n!)?

How about 4 items?

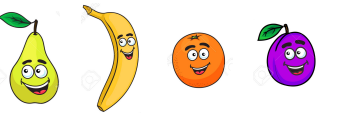

Fruitful Recursion 20-46

# **List of numbers from n down to 1**

Define a function **countDownList** to return the list of numbers from n down to 1

 $countDownList(0) \rightarrow [ ]$  $countDownList(5)$   $\rightarrow$  [5, 4, 3, 2, 1] **countDownList(8)** à **[8, 7, 6, 5, 4, 3, 2, 1]**

Apply the wishful thinking strategy on  $n = 4$ :

- **countDownList(4)** should return **[4, 3, 2, 1]**
- By wishful thinking, assume **countDownList(3)** returns **[3, 2, 1]**
- How to combine **4** and **[3, 2, 1]** to yield **[4, 3, 2, 1]**? **[4] + [3, 2, 1]**
- Generalize:  $countDownLatch(n) = [n] + countDownLatch(n-1)$

### **Exercise 2: Define countDownList(n)**

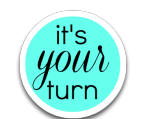

```
def countDownList(n):
    """Returns a list of numbers from n down to 1.
       For example, countDownList(5) returns 
       [5,4,3,2,1]."""
    if n <= 0:
        return []
    else: 
        return [n] + countDownList(n-1)
```
#### Fruitful Recursion 20-49

### **Exercise 4: Define countUpList(n)**

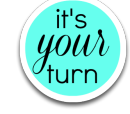

```
def countUpList(n):
    """Returns a list of numbers from 1 up to n.
       For example, countUpList(5) returns 
       [1,2,3,4,5]."""
    if n <= 0:
        return []
    else: 
        return countDownList(n-1) + [n]
```
# **Exercise 3:**

#### **Define countDownListPrintResults(n)**

```
def countDownListPrintResults(n):
    """Returns a list of numbers from n down to 1
       and also prints each recursive result along
       the way."""
   if n <= 0:
       result = []
   else: 
       result = [n] + countDownListPrintResults(n-1)
   print result
```
**return result**

Fruitful Recursion 20-50

iou

#### **Fruitful Spiraling**

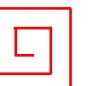

Recall the definition for having a turtle draw a spiral and return to its original position and orientation:

```
def spiralBack(sideLen, angle, scaleFactor, minLength):
   """Draws a spiral based on the given parameters and
     brings the turtle back to its initial location and 
      orientation."""
   if sideLen < minLength:
      pass
   else:
      fd(sideLen); lt(angle) # Put 2 stmts on 1 line with ;
      spiralBack(sideLen*scaleFactor, angle, 
                 scaleFactor, minLength)
rt(angle); bk(sideLen)
How can we modify this function to return
```
**(1) the total length of lines in the spiral;** 

- **(2) the number of lines in the spiral;**
- 
- **(3) both of the above numbers in a pair?**

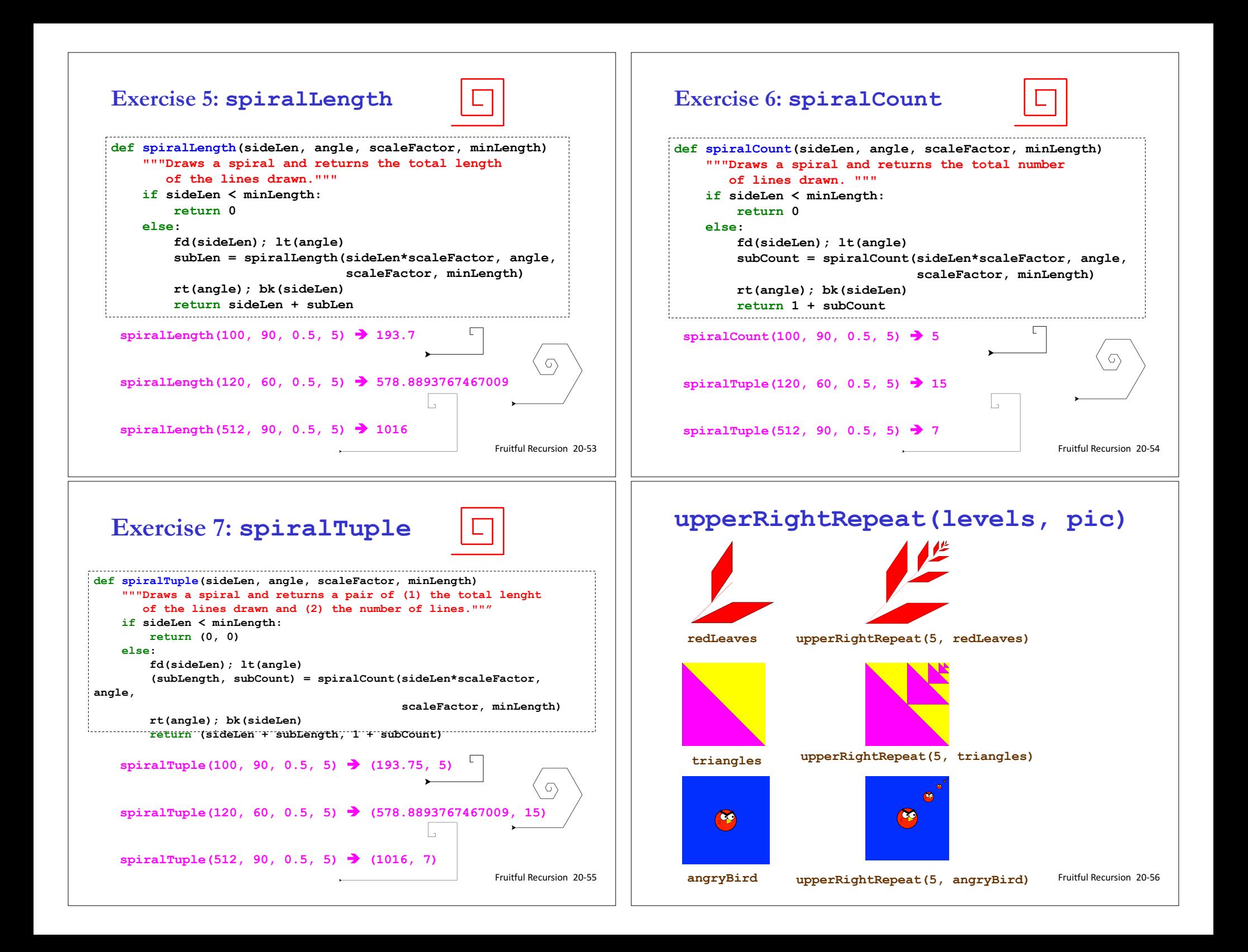

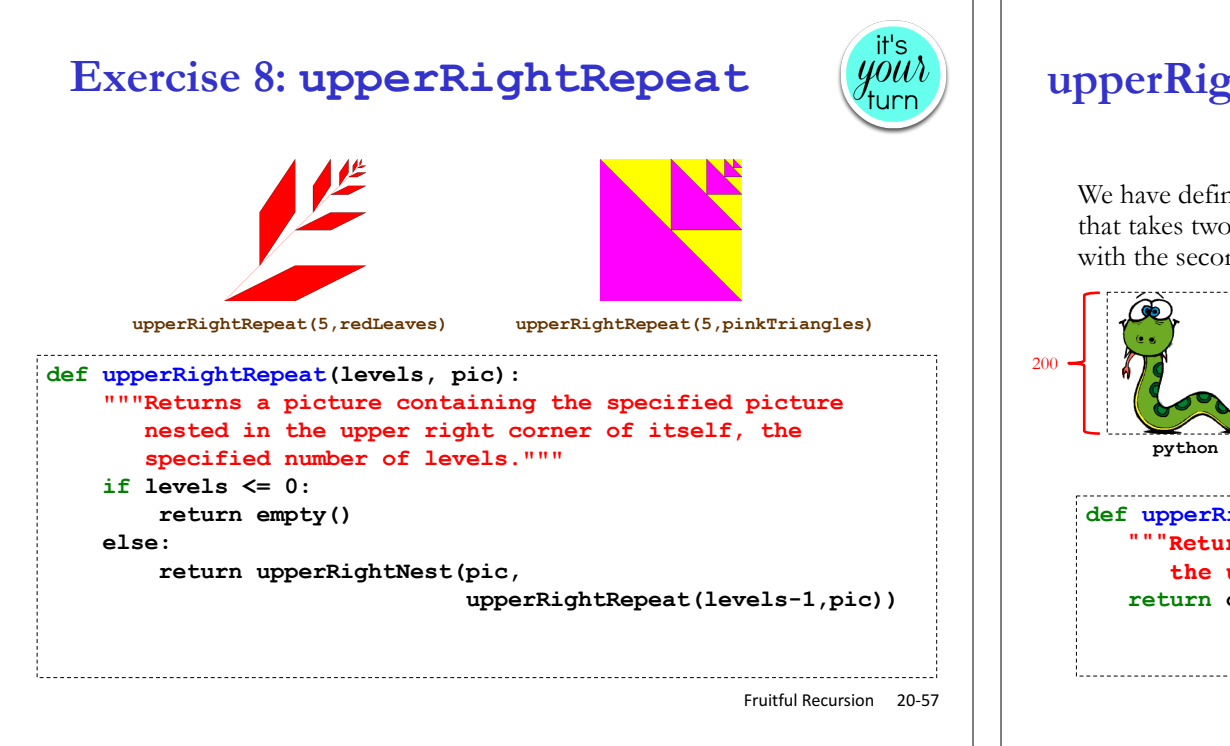

# **Leonardo Pisano Fibonacci counts Rabbits**

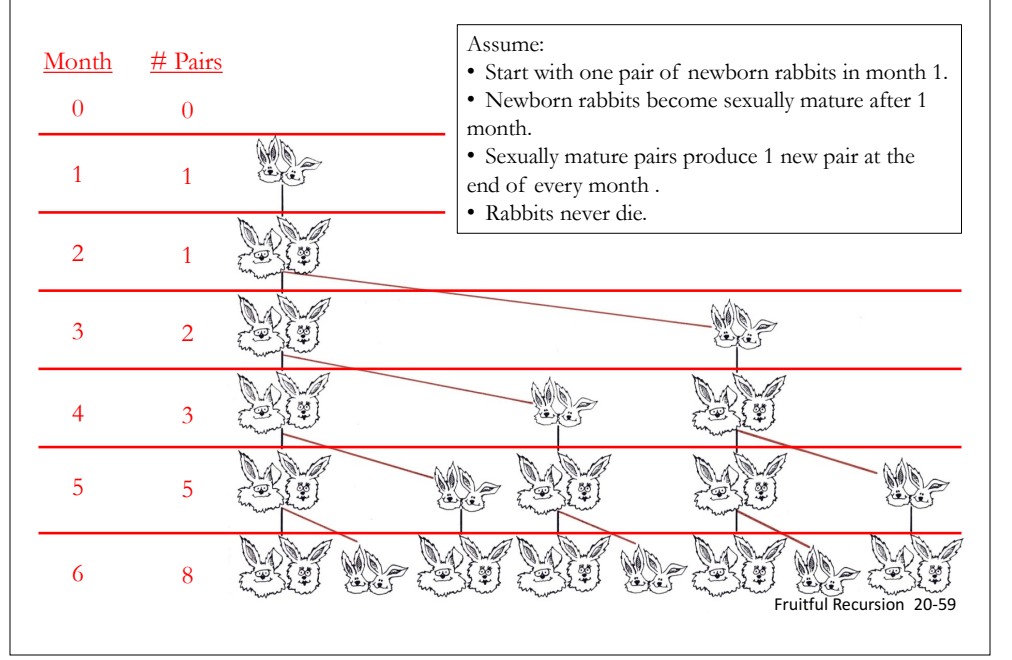

# **upperRightNest in PictureWorld**

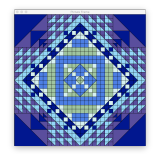

We have defined a function, **upperRightNest**, in **picture.py** that takes two pictures (200 x 200 graphics objects) and returns a picture with the second one overlaid in the upper right quadrant of the first. **upperRightNest (python, upperRightNest(python, python)) python upperRightNest (python, python)** Fruitful Recursion 20-58 **def upperRightNest(pic1, pic2): """Returns a new picture in which pic2 is overlaid on the upper right quadrant of pic1""" return overlay(fourPics(empty(), pic2, empty(), empty()), pic1)**

# **Exercise 9: Fibonacci Numbers fib(n)**

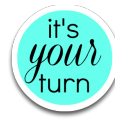

The **nth** Fibonacci number fib(n) is the number of pairs of rabbits alive in the **nth** month.

#### **Formula:**

**def fibRec(n):**

**else:**

**if n <= 1: return n**

**Now write the program:**

- $fib(0) = 0$ ; no pairs initially
- $fib(1) = 1; 1$  pair introduced the first month
- $fib(n) = fib(n-1)$ ; pairs never die, so live to next month + fib(n-2) ; all sexually mature pairs produce ; a pair each month

**'''Returns the nth Fibonacci number.'''**

**return fibRec(n-1) + fibRec(n-2)**

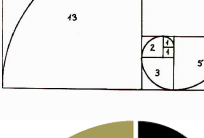

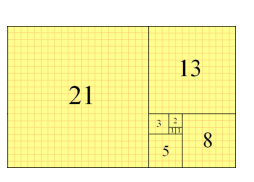

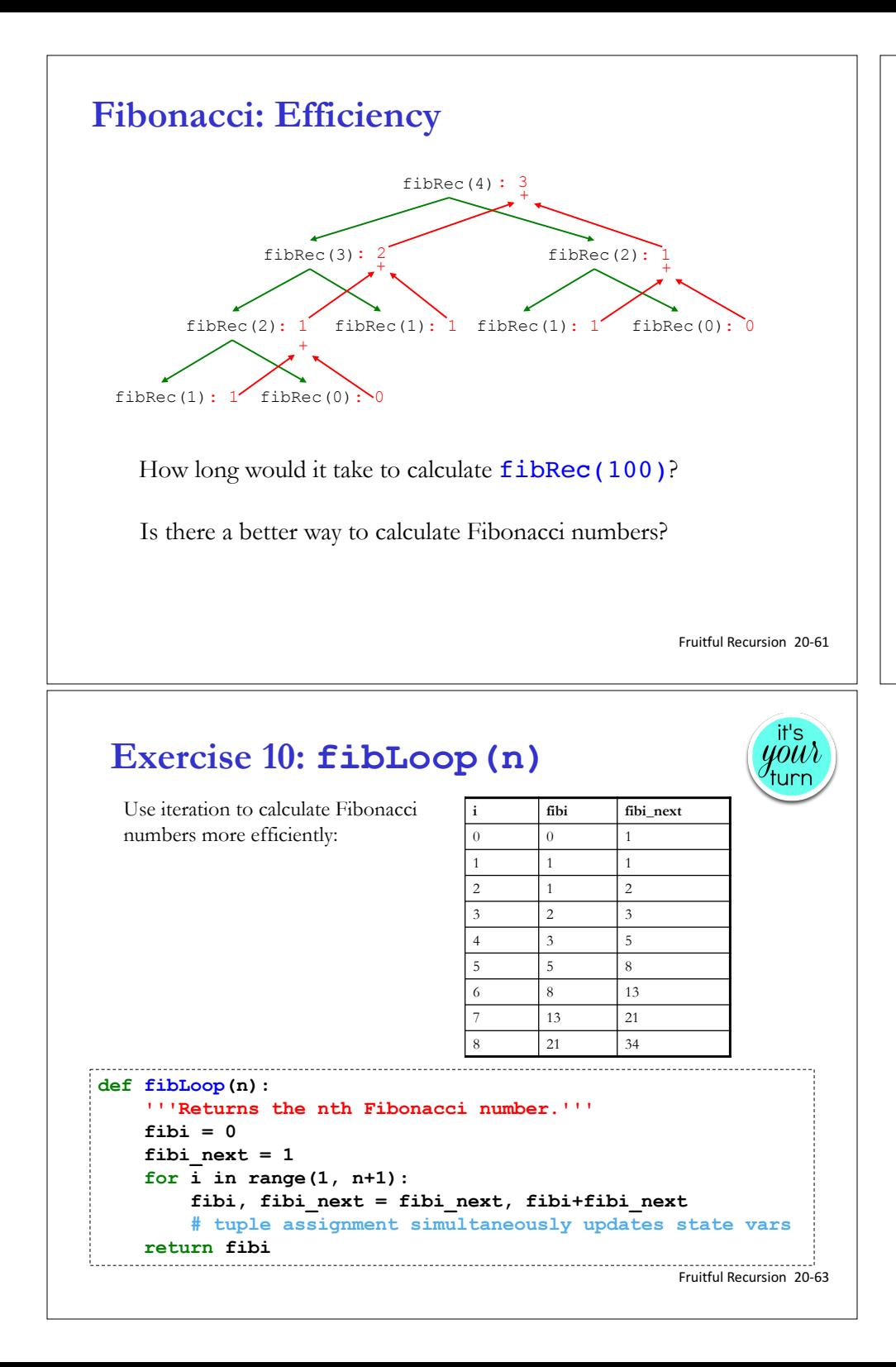

# **Iteration leads to a more efficient fib(n)**

The Fibonacci sequence: 0, 1, 1, 2, 3, 5, 8, 13, 21, …

Iteration table for calculating the 8th Fibonacci number:

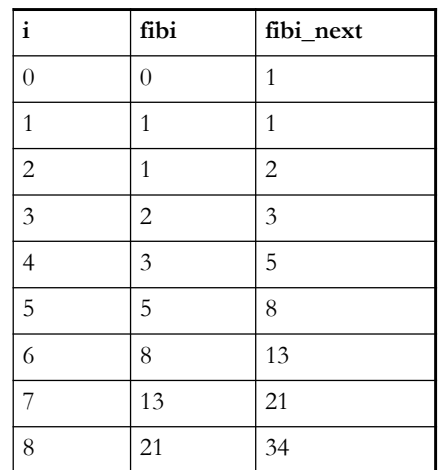